<<Authorware 7 >>

<<Authorware 7  $\qquad \qquad \cdot$  (  $\qquad \qquad \cdot$  )>>

, tushu007.com

- 13 ISBN 9787121027352
- 10 ISBN 7121027356

出版时间:2006-7

页数:300

字数:499000

extended by PDF and the PDF

http://www.tushu007.com

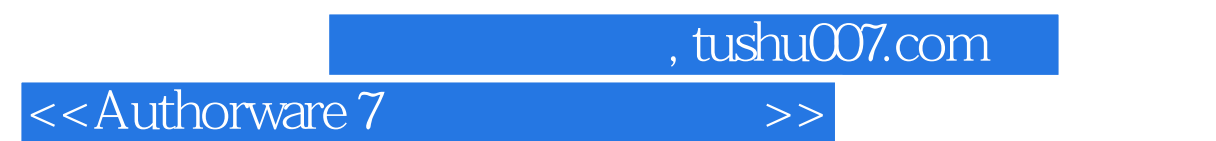

本书是《入门·进阶·提高》丛书之一,以Authorware 7.0版本软件为基础,通过全新的编排方式,

Authorware

Authorware

Authorware

## , tushu007.com

## <<Authorware 7 >>>

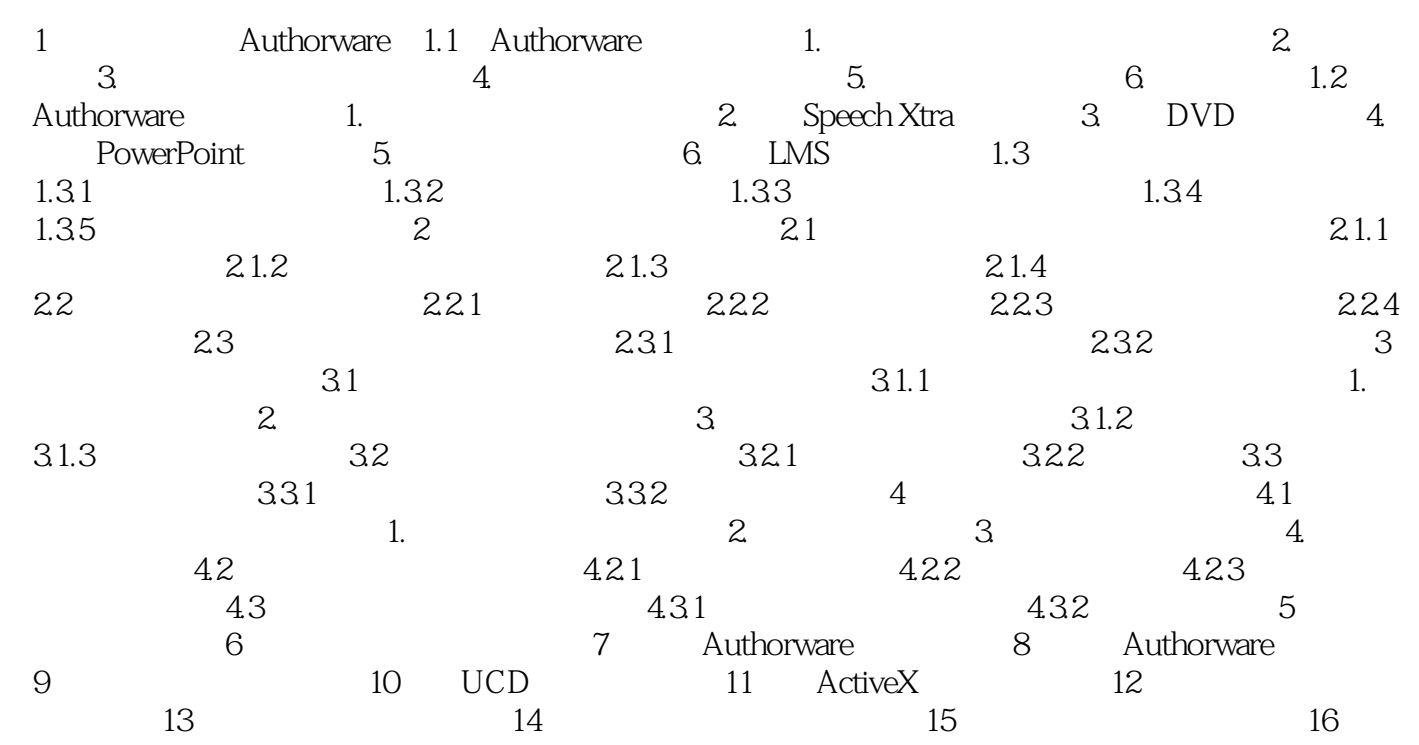

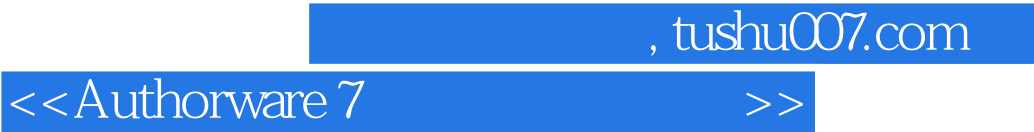

本站所提供下载的PDF图书仅提供预览和简介,请支持正版图书。

更多资源请访问:http://www.tushu007.com